## ÍNDICE

**Pág.**

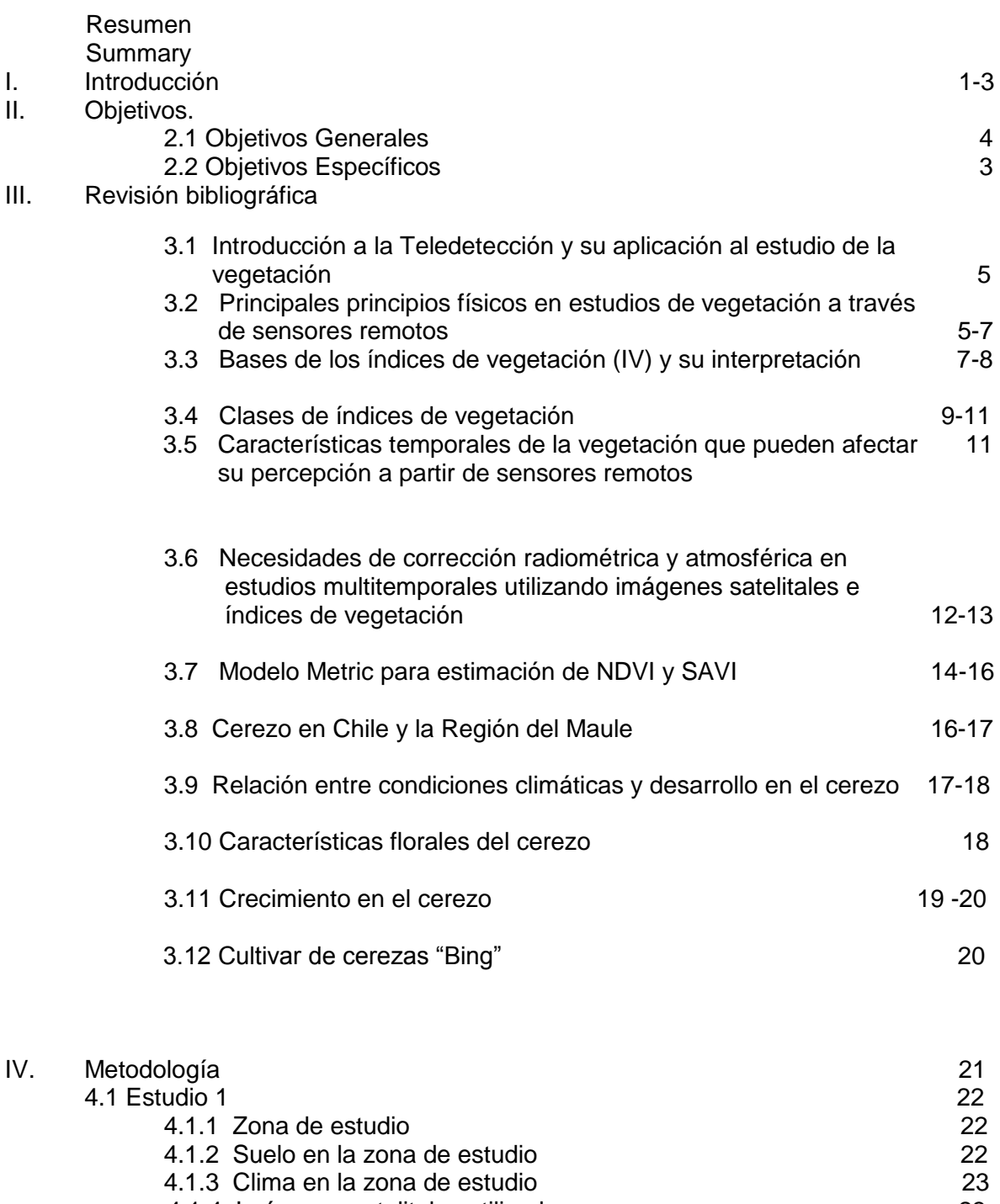

4.1.4 Imágenes satelitales utilizadas 23

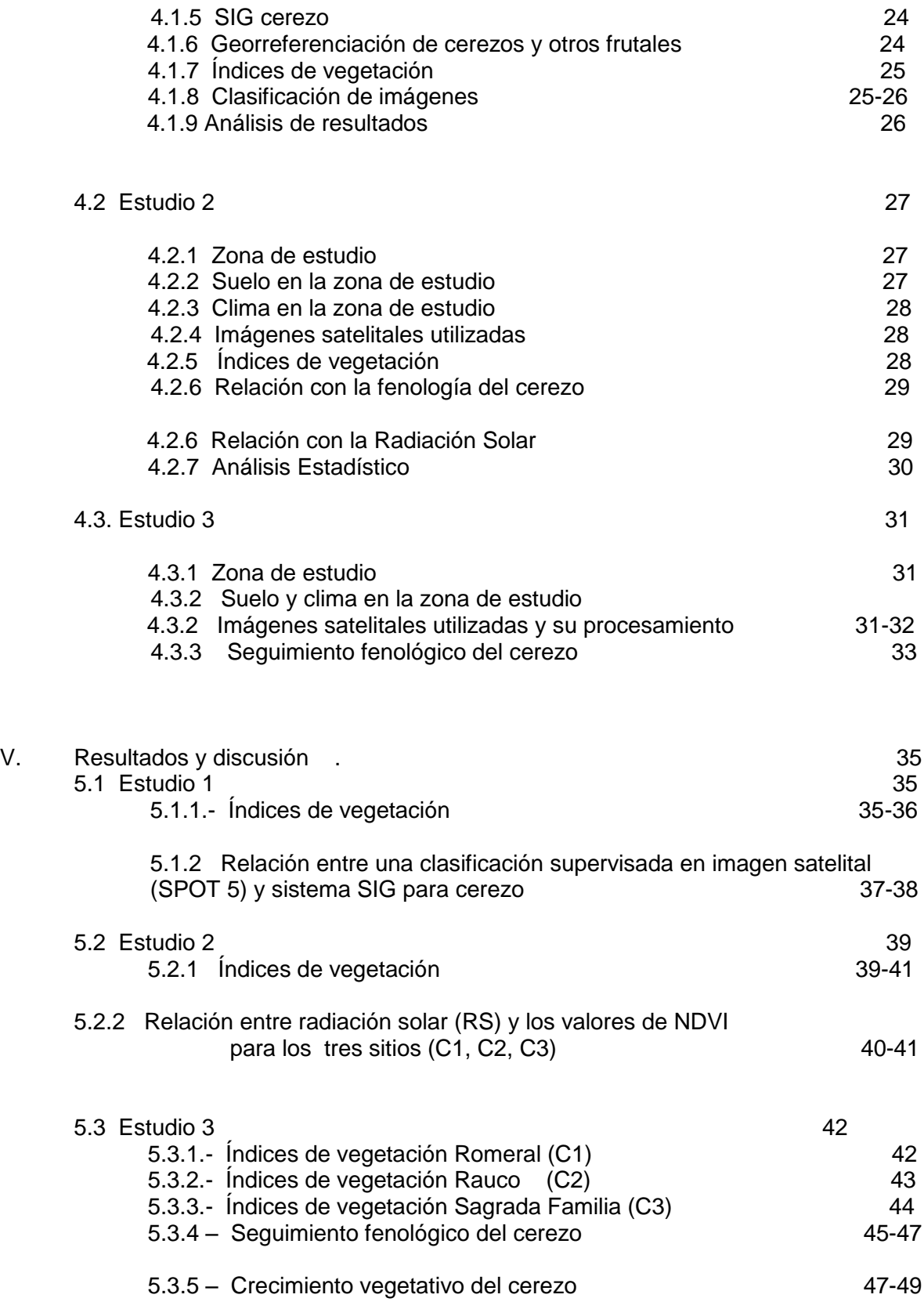

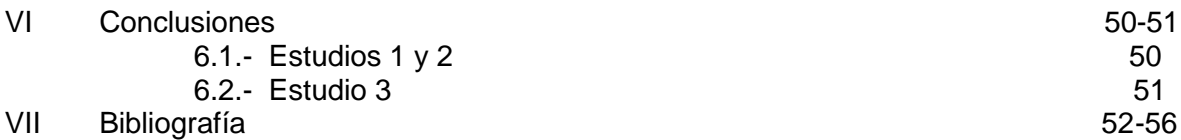

## INDICE DE FIGURAS

**pág.**

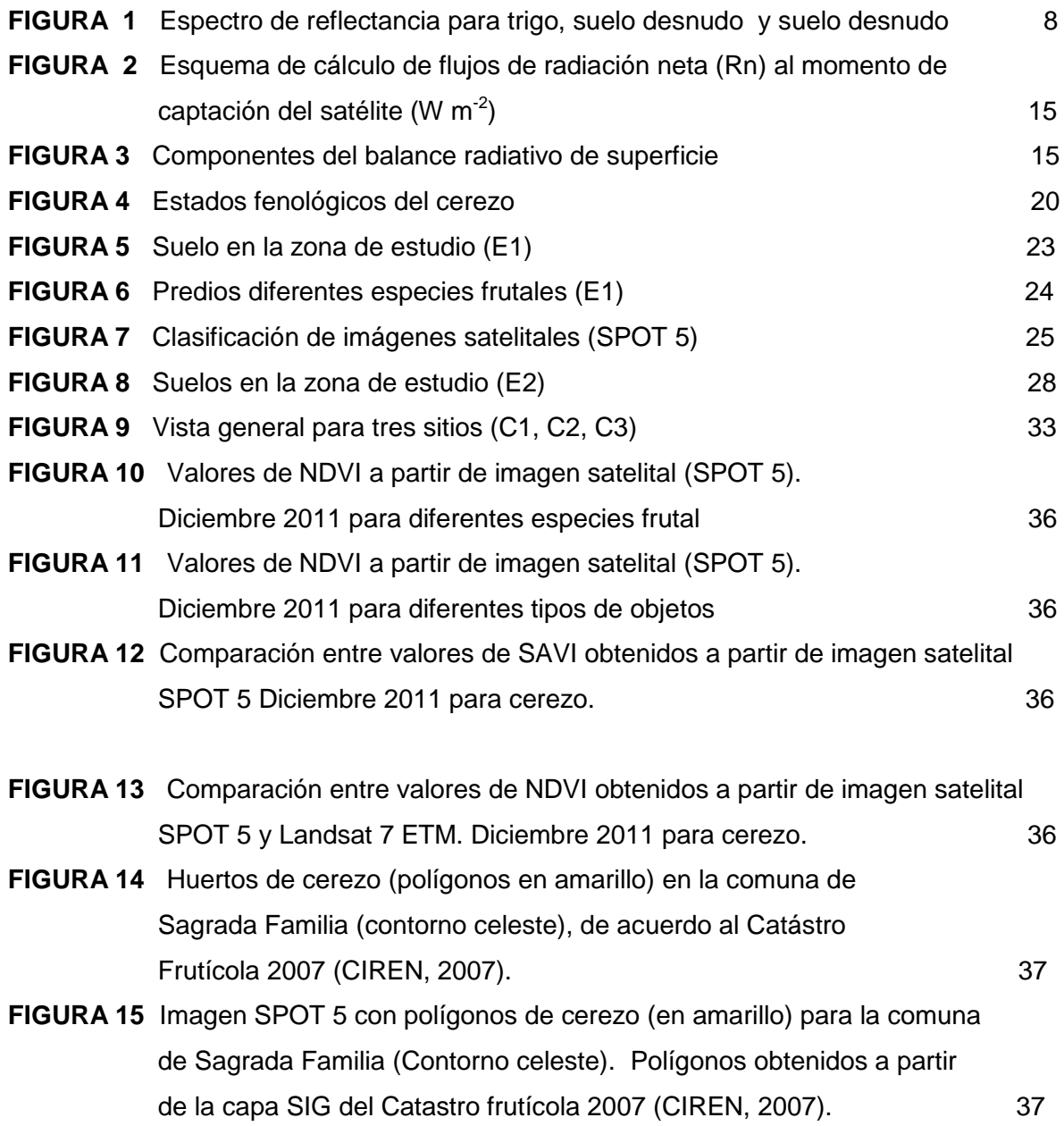

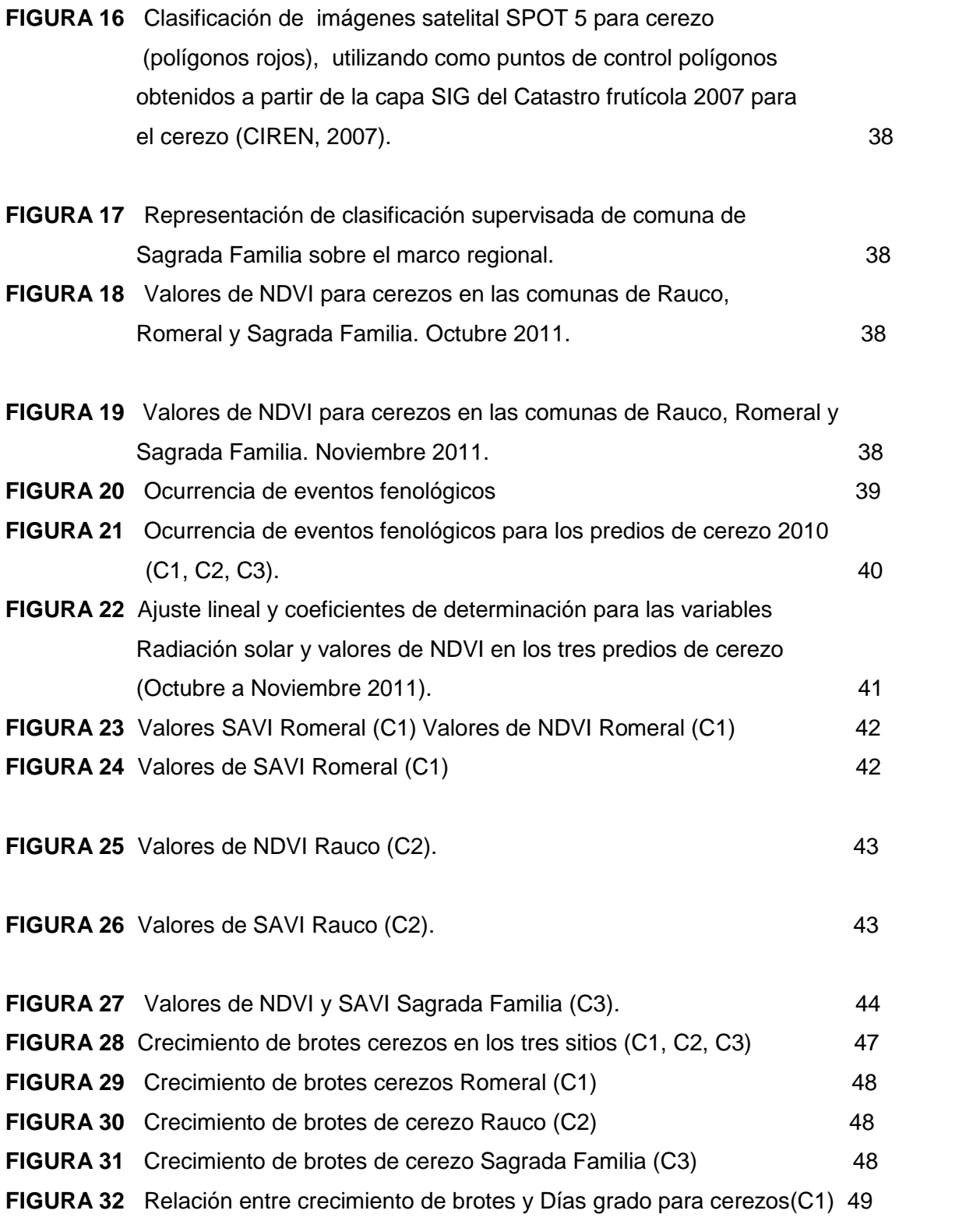

## INDICE DE CUADROS

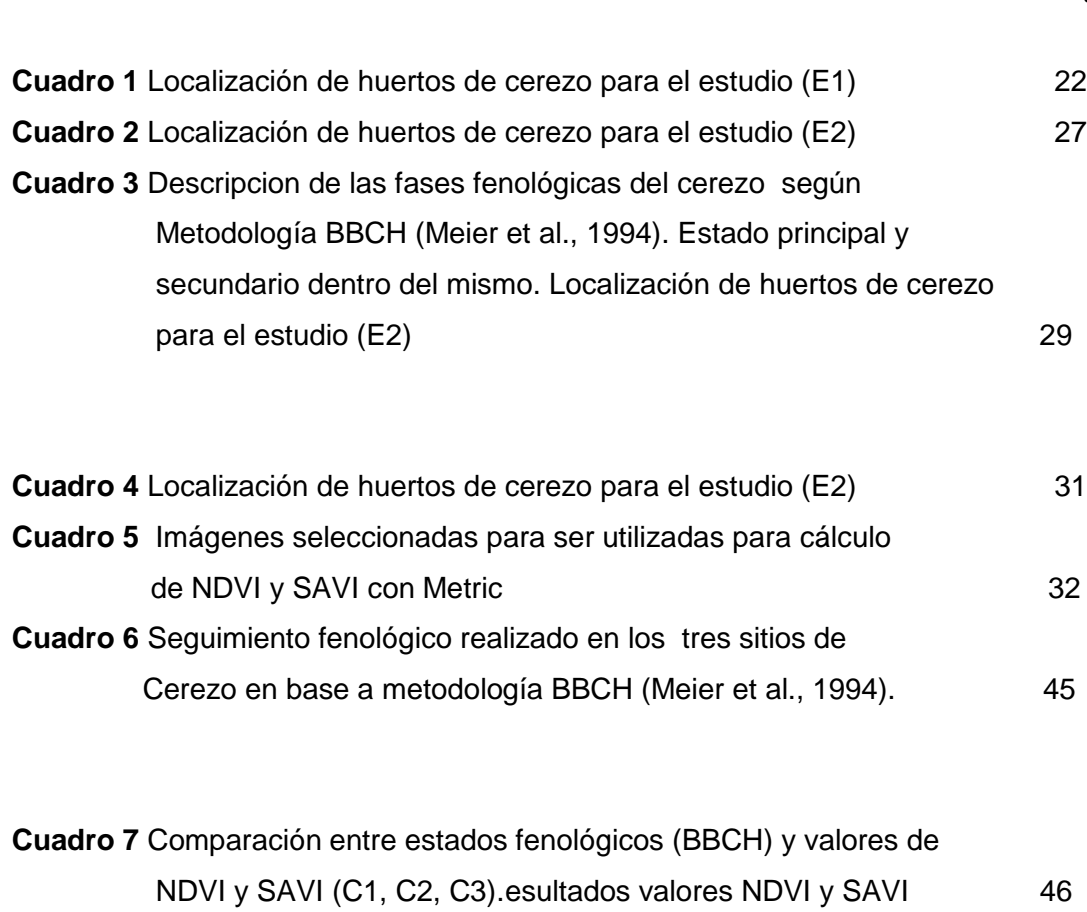